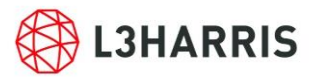

# **26.3 SignalShark scripting**

There's a lot of test equipment around. But, a personal device that allows for individual adjustment is still very much a rare bird. A prime example of this species is the SignalShark with its open platform (Windows 10) concept and the ability to control itself by means of preinstalled Python scripting. This makes it capable of adapting to your individual needs.

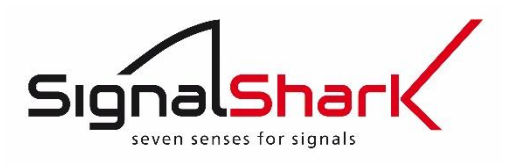

And, since not everyone wants to do their own programming, there are ready made scripts available to download directly from the [Narda website.](https://www.narda-sts.com/en/servicesupport/software-updates-and-firmware/signalshark/)

## **Here's a brief overview of the latest gems that are available for free download:**

## *nslconverter*

The ["nslconverter"](https://www.narda-sts.com/en/servicesupport/software-updates-and-firmware/signalshark/eID/pd/pdfs/13358/) script package contains scripts for converting data formats.

## *nslgnss*

The ["nslgnss"](https://www.narda-sts.com/en/servicesupport/software-updates-and-firmware/signalshark/eID/pd/pdfs/13356/) script package consists of several separate script files. It displays information about current GNSS reception and issues a warning if the GNSS reception quality drops below a certain level.

#### *nsliqrecorder*

The ["nsliqrecorder"](https://www.narda-sts.com/en/servicesupport/software-updates-and-firmware/signalshark/eID/pd/pdfs/13357/) script package consists of several separate script files. It enables recording of IQ data in WAV format.

Basic settings can be made in a dialog window before you start a recording.

You can specify both the Ftune and CBW parameters for the recording using the Level Meter view, while the Ftune parameter can also be set along with a preset trigger threshold using the Peak Table view.

#### *nslremotedf*

The ["nslremotedf"](https://www.narda-sts.com/en/servicesupport/software-updates-and-firmware/signalshark/eID/pd/pdfs/13354/) script package consists of several separate script files. It enables you to produce a localization using several SignalShark devices in a common network.

The SignalShark devices in the network can be listed and managed.

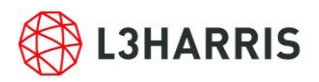

## *Software updates, data sheets, operating manuals, and videos:*

Available for you right now for download from our website:

- $\triangleright$  The latest software updates for the Area Monitors [AMB-8059](https://www.narda-sts.com/en/servicesupport/software-updates-and-firmware/amb/eID/pd/pdfs/13531/) and the [AMS-8061.](https://www.narda-sts.com/en/servicesupport/software-updates-and-firmware/ams/eID/pd/pdfs/13532/)
- $\triangleright$  [Video](https://www.narda-sts.com/en/servicesupport/software-updates-and-firmware/ams/eID/pd/pdfs/13444/) describing the NardaAMInstaller. The NardaAMInstaller, which replaces the previous NardaConfigurator with immediate effect, is the configuration assistant that can help you to configure the AMB-8059 and AMS-8061 monitoring stations.
- Updated PC [software](https://www.narda-sts.com/en/servicesupport/software-updates-and-firmware/radman-2/eID/pd/pdfs/13533/) for our RadMan 2. The new version V1.0.2 eliminates an error which prevented connection to the ICNIRP General Public models of the device. The changes do not affect any of the other device models.
- A new [Technical Note](https://www.narda-sts.com/en/signalshark-handheld/eID/pd/pdce/25558/pdfr/11244/) on the subject of SignalShark Vehicle Integration (Concepts for integration of SignalShark and DF antennas into radio monitoring vehicles).

## *NEW! Videos:*

Our videos about our products will no longer be found on YouTube as before. Instead, they are now available directly on our website here:

[Narda STS >> Service/Support >> Videos](https://www.narda-sts.com/en/servicesupport/videos/)

## *Instrument demonstrations:*

Are you interested in a demonstration of a Narda product? Contact your [Narda Sales Partner](https://www.narda-sts.com/en/sales-partner-list/) and ask what is available.

## *Seminars:*

Our [seminar "Exposure measurements on wireless transmitters using](https://www.narda-sts.com/en/servicesupport/trainings/) the SRM-3006" is aimed at beginners, more experienced and professional users in the field of selective measurement of electromagnetic fields. Sign up here right away. You can also ask our [Sales](https://www.narda-sts.com/en/sales-partner-list/)  [Partners](https://www.narda-sts.com/en/sales-partner-list/) about personalized seminar dates. The next seminar is scheduled for  $18<sup>th</sup> - 20<sup>th</sup>$ October, 2021.

Want to keep up with the latest news? Check regularly for further updates at Narda [here](https://www.narda-sts.com/en/metanavigation/news-ticker/).